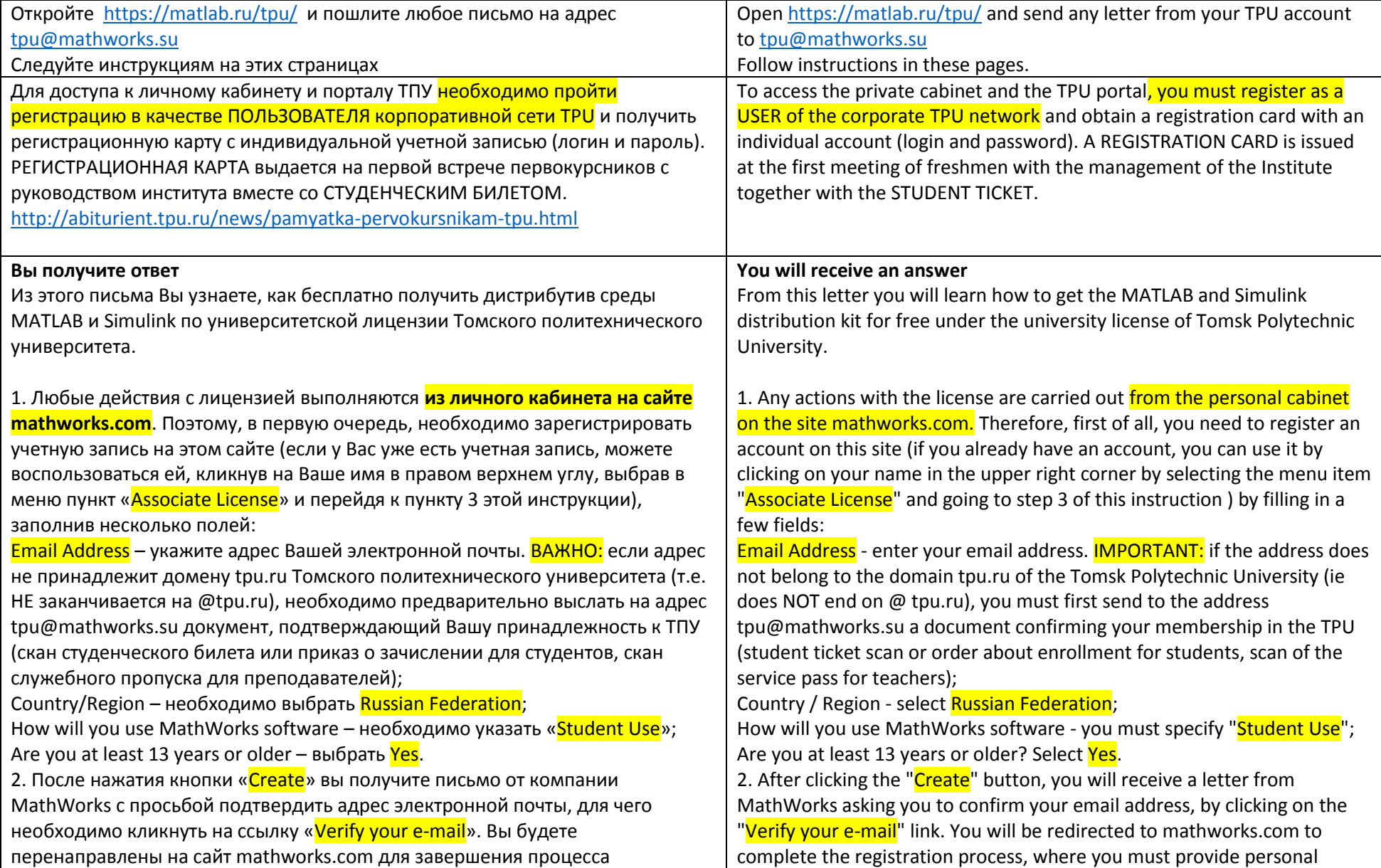

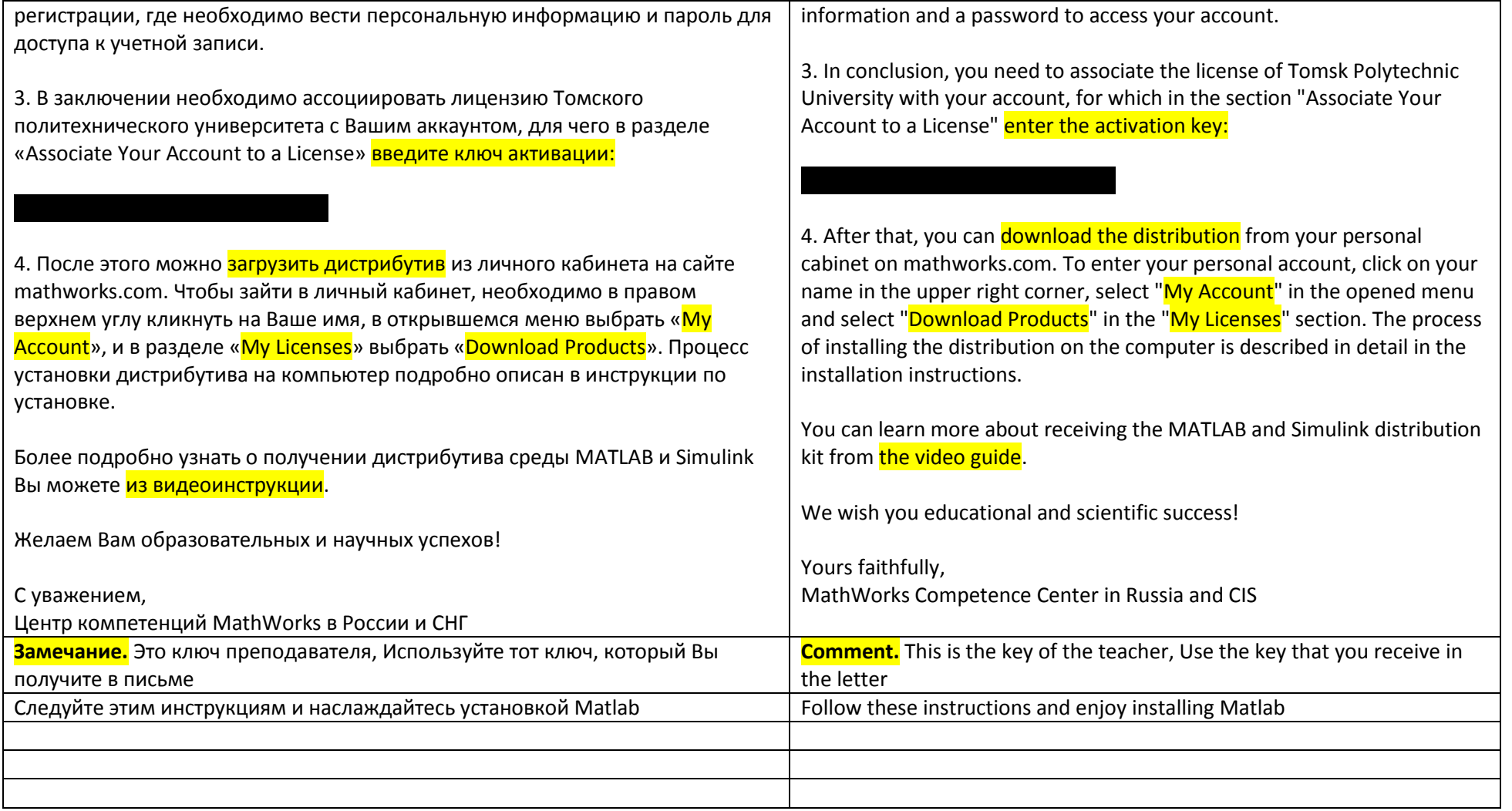

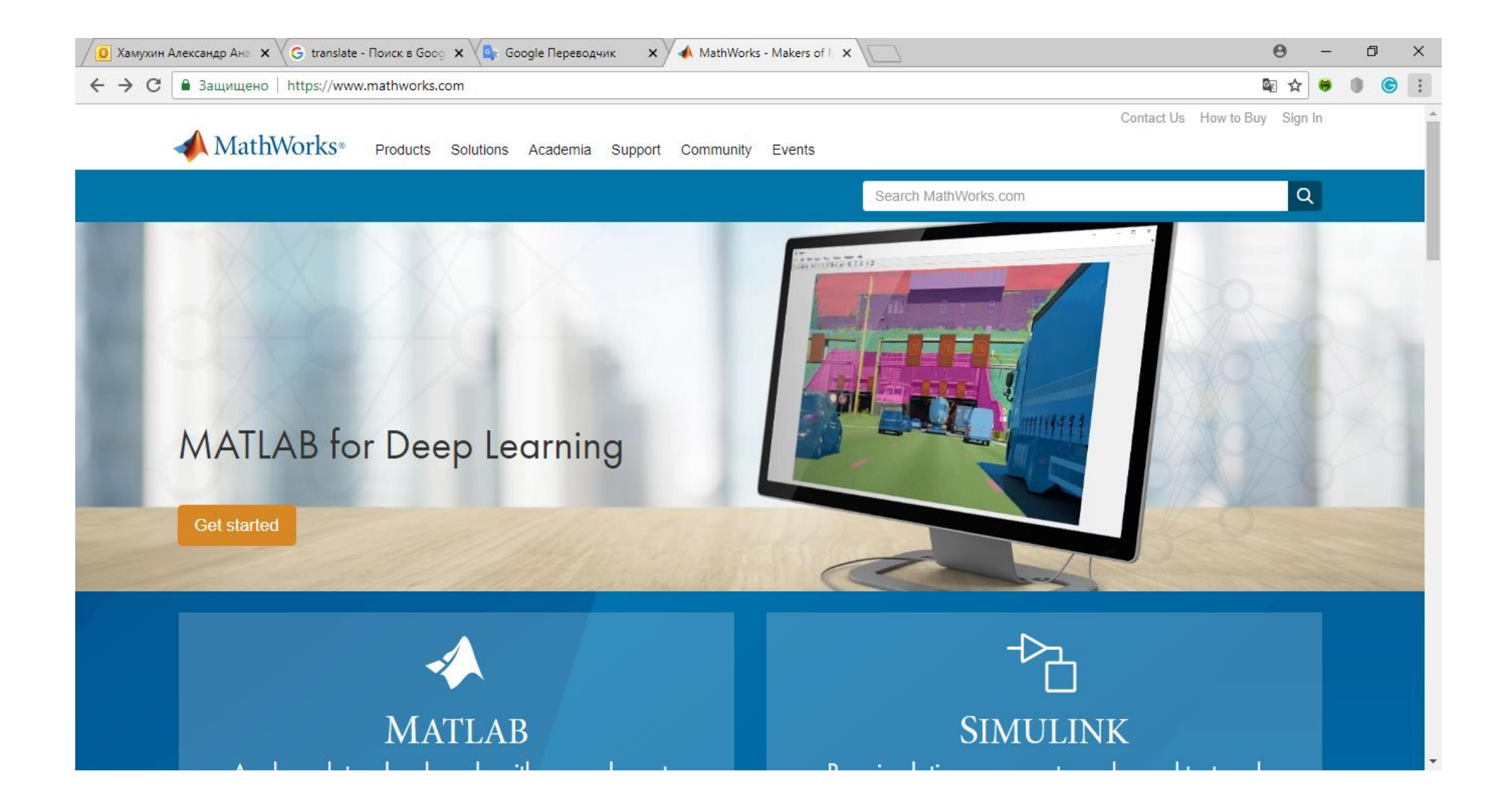

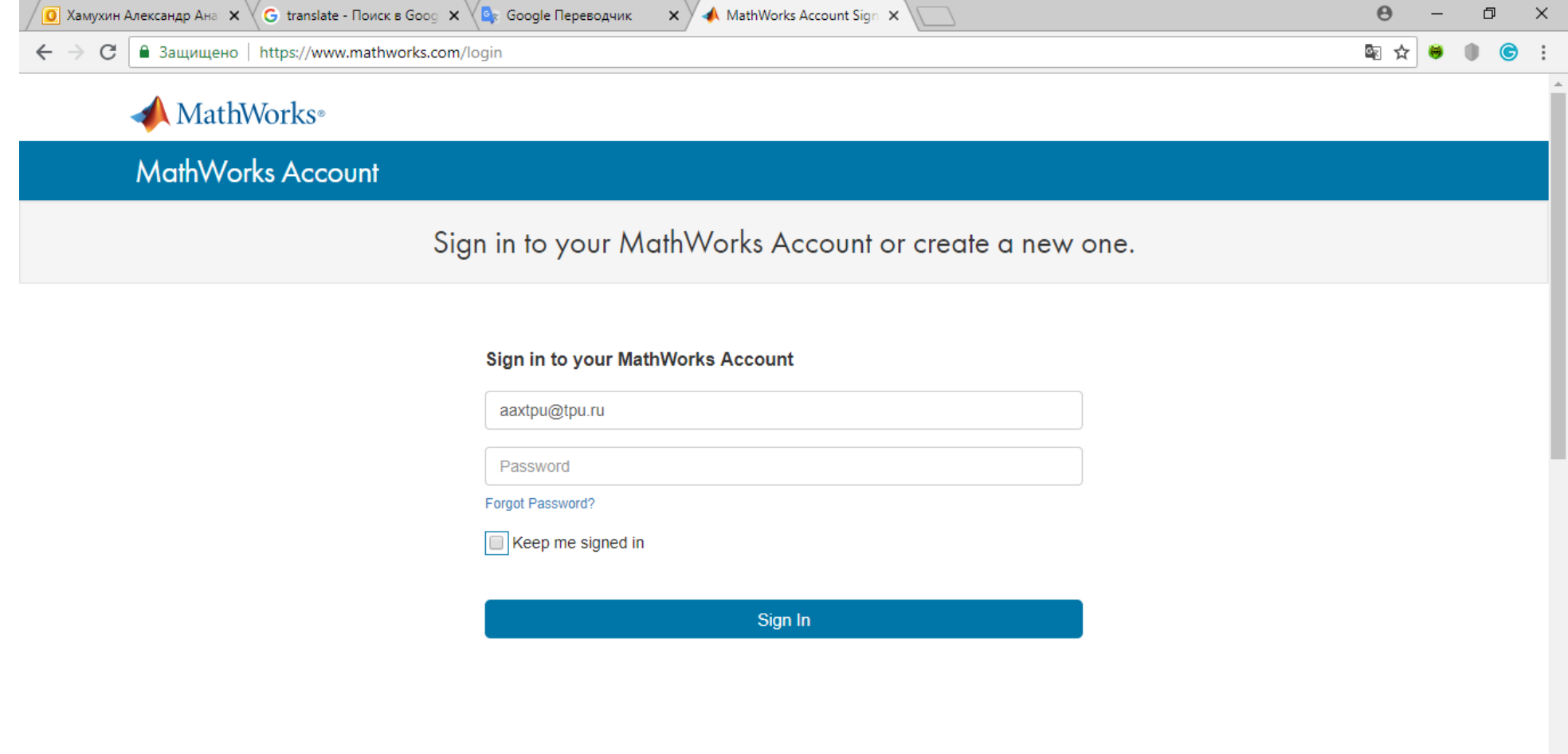

 $\frac{1}{2}$ 

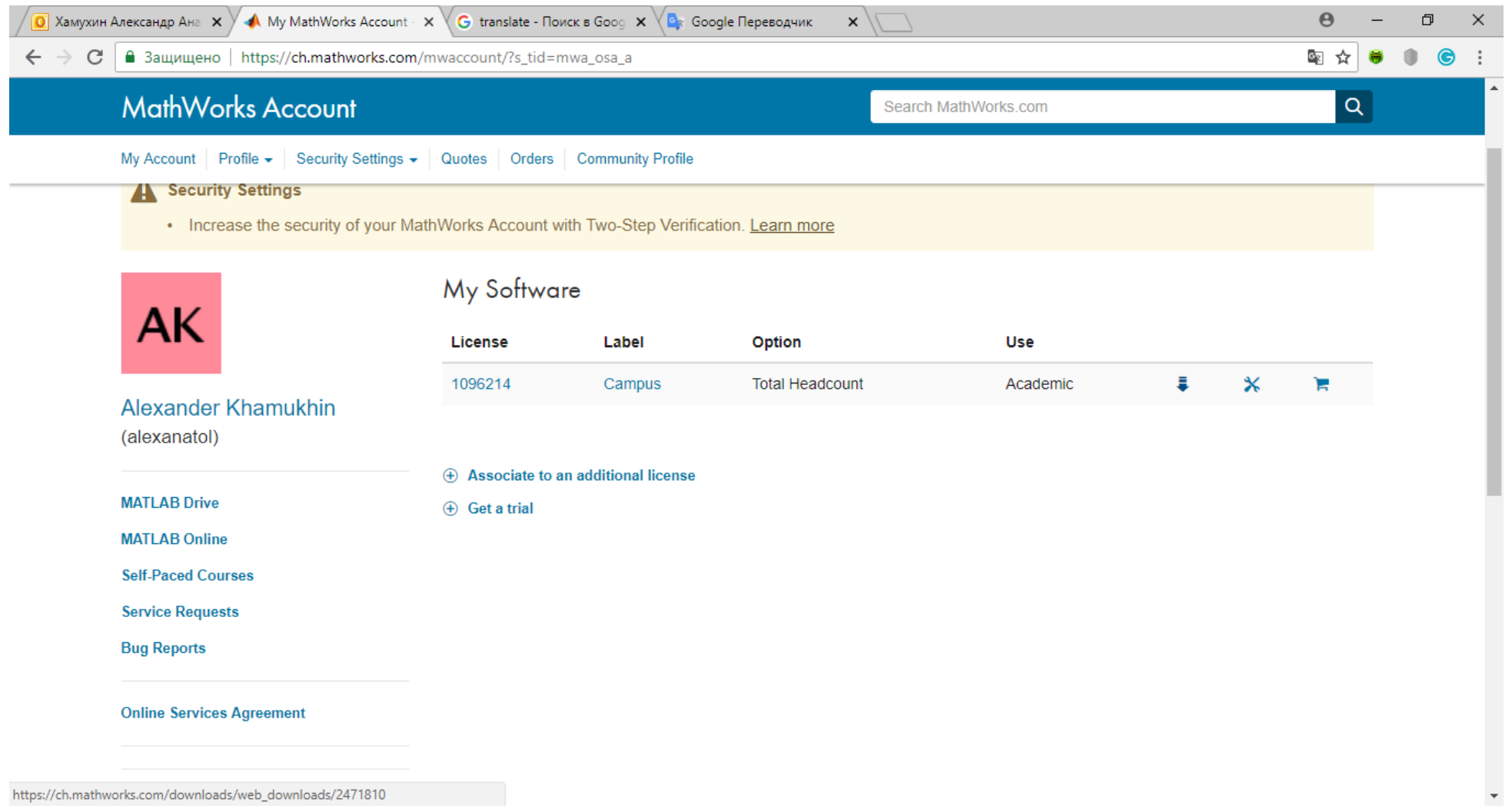

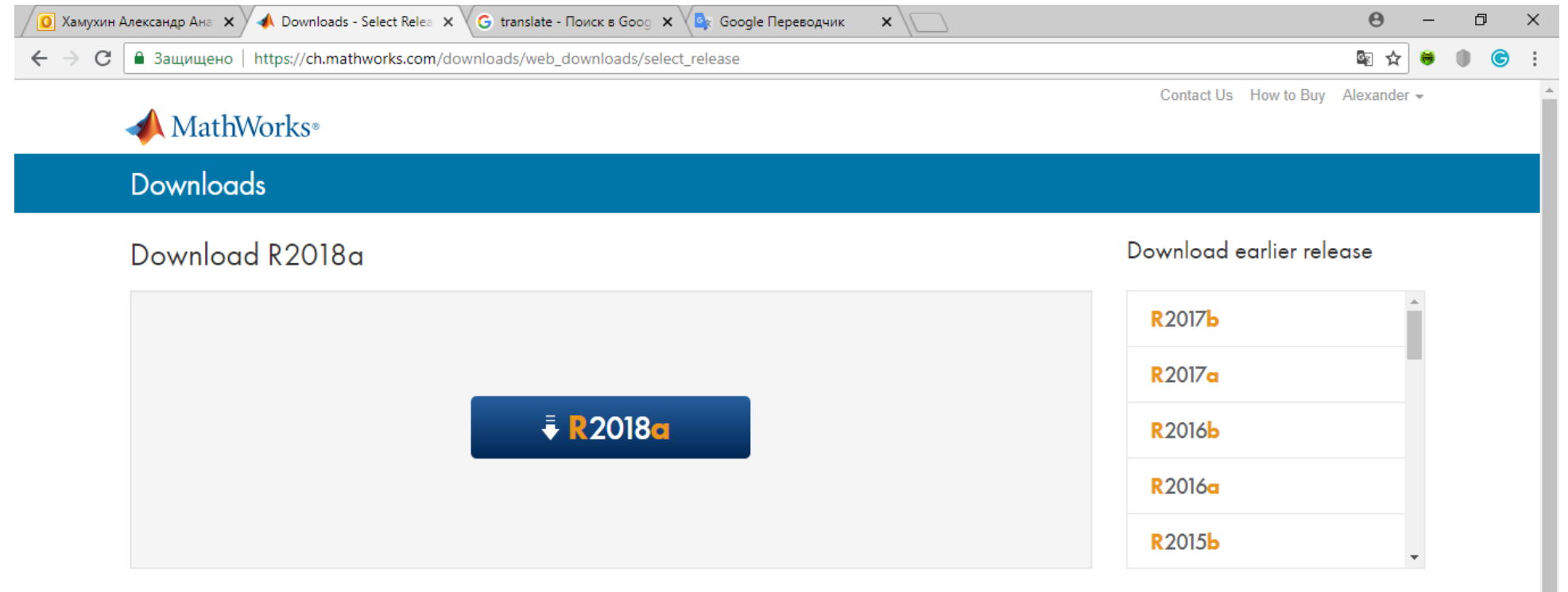

 $\bar{\mathbf{v}}$ 

R2018a Released: 2018-03-14 **System Requirements** 

Licensed Downloads FAQ | Trials FAQ | Download & Install Troubleshooting | Contact Support

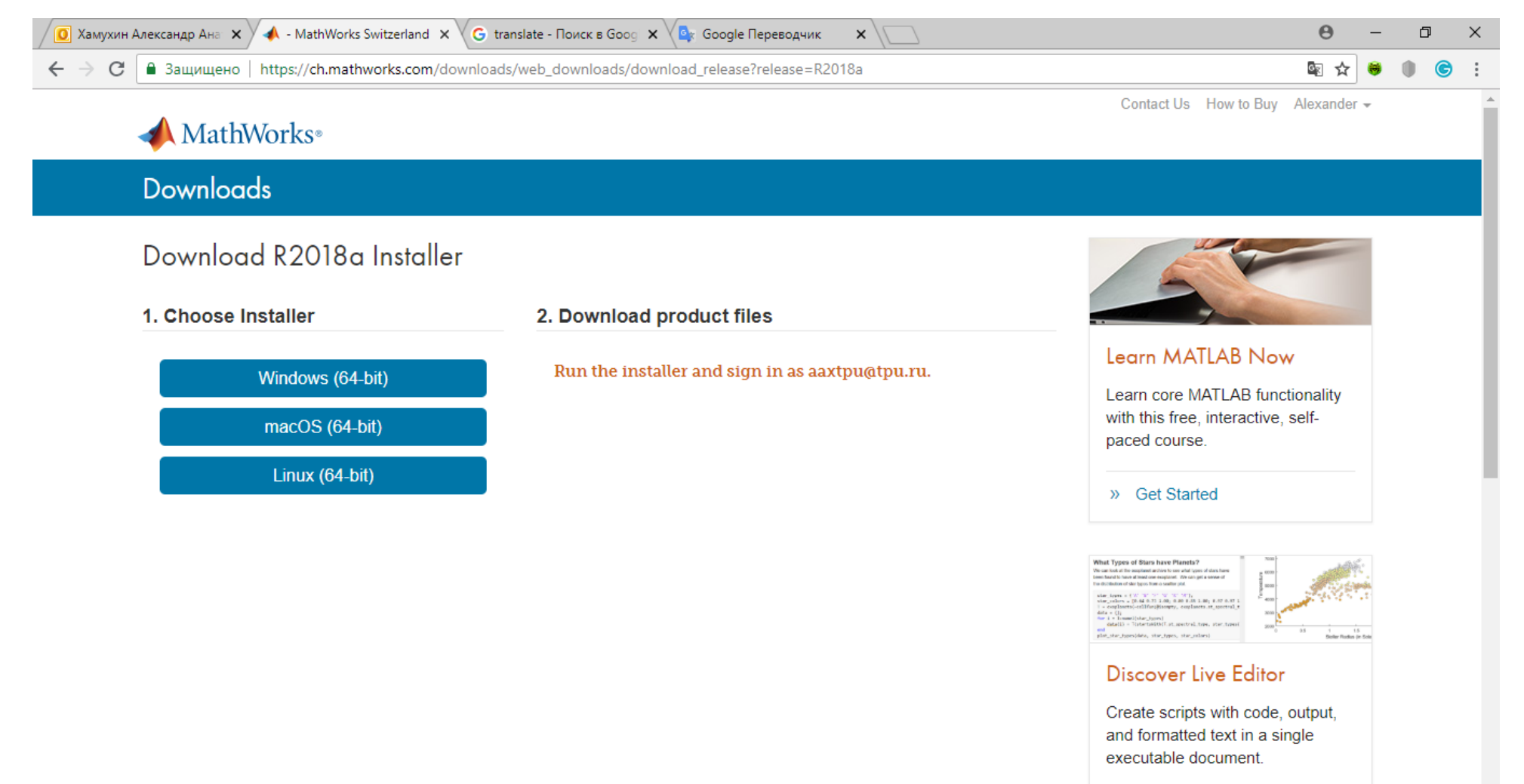

 $\bar{\mathbf{v}}$ 

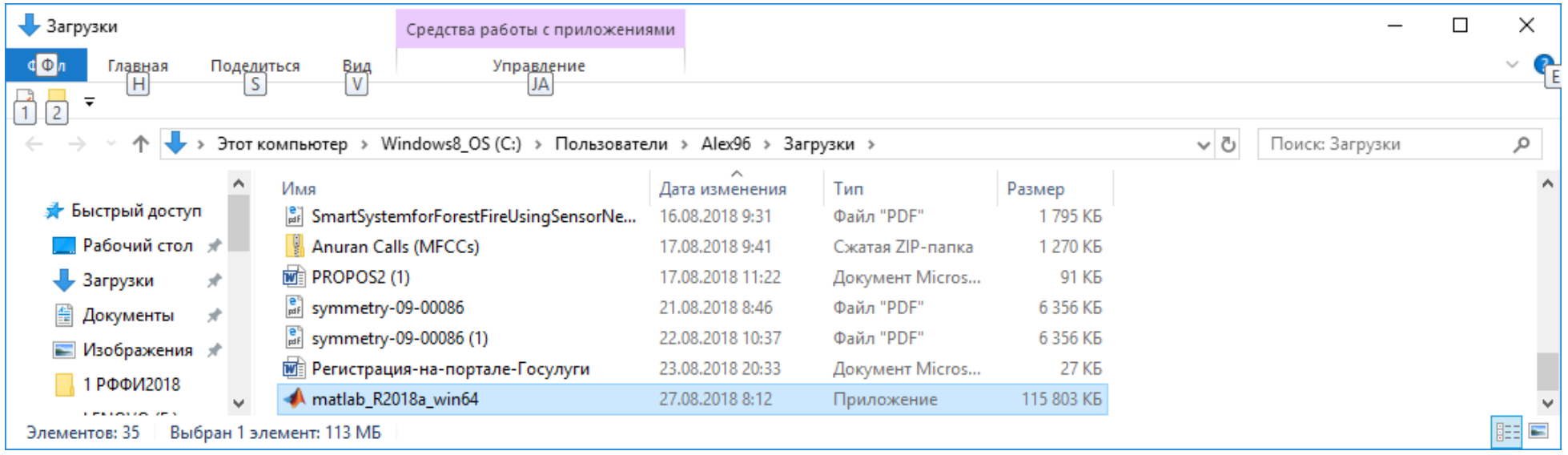

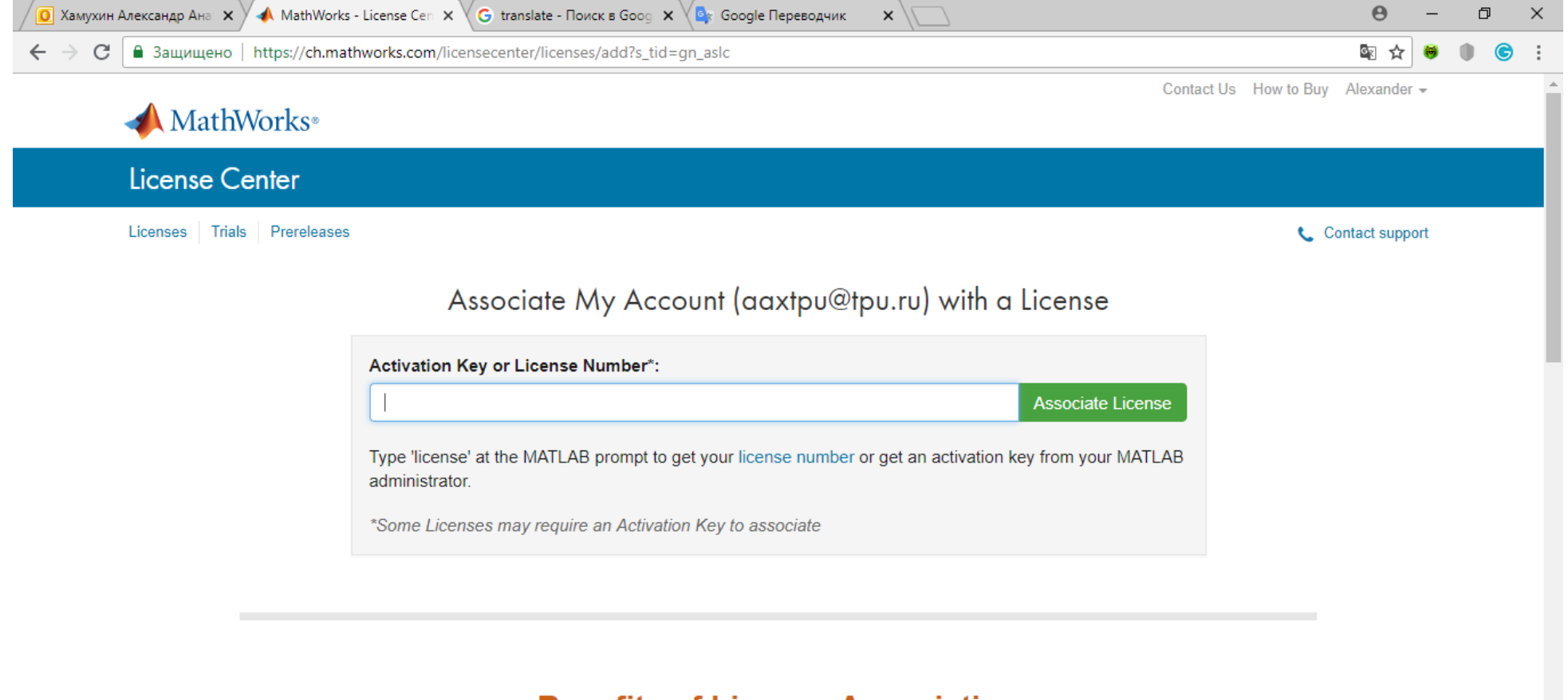

## **Benefits of License Association**

 $\blacktriangle$  matlab R2018a wi....exe  $\curvearrowright$ 

 $\times$ Показать все

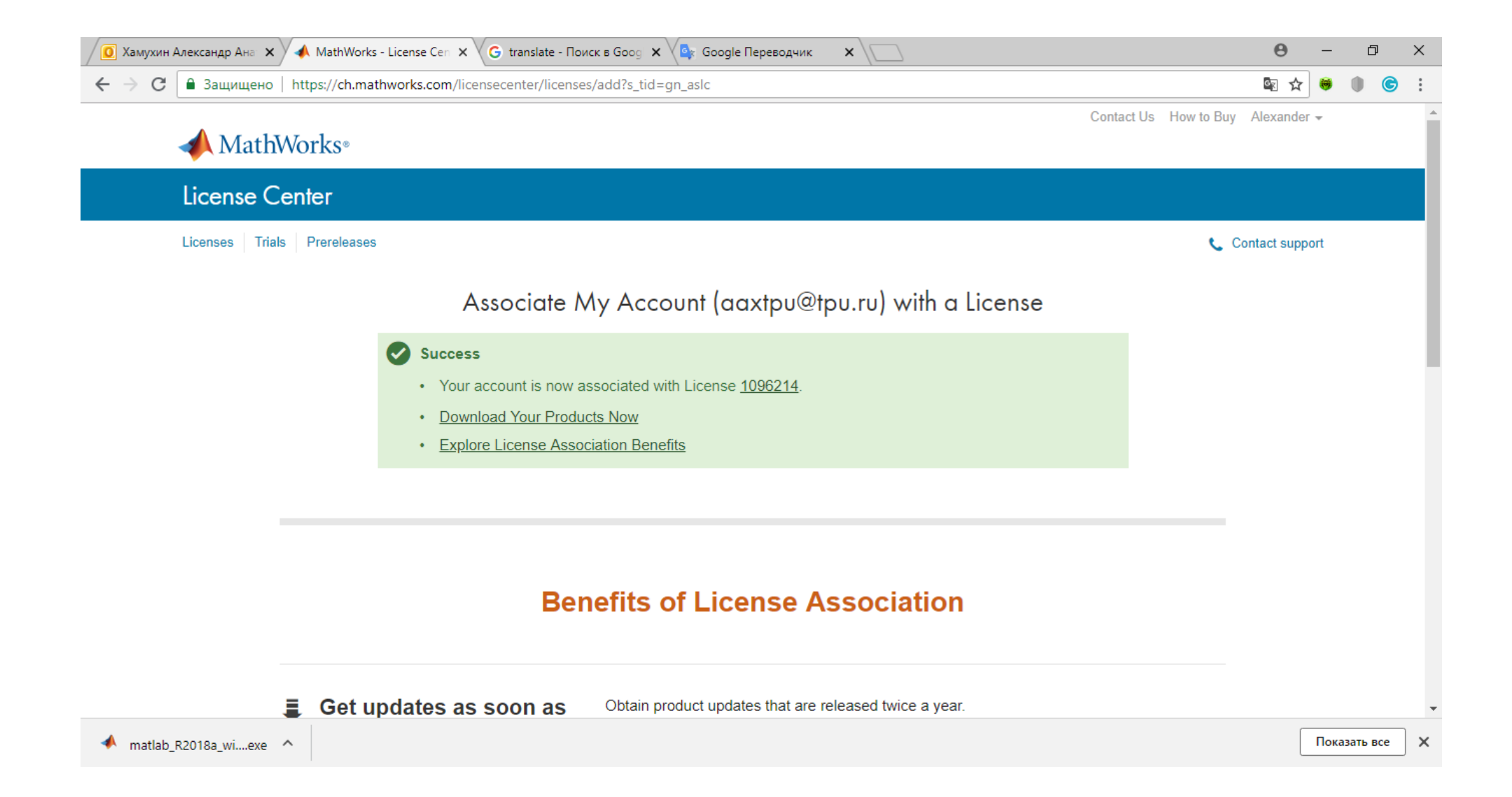

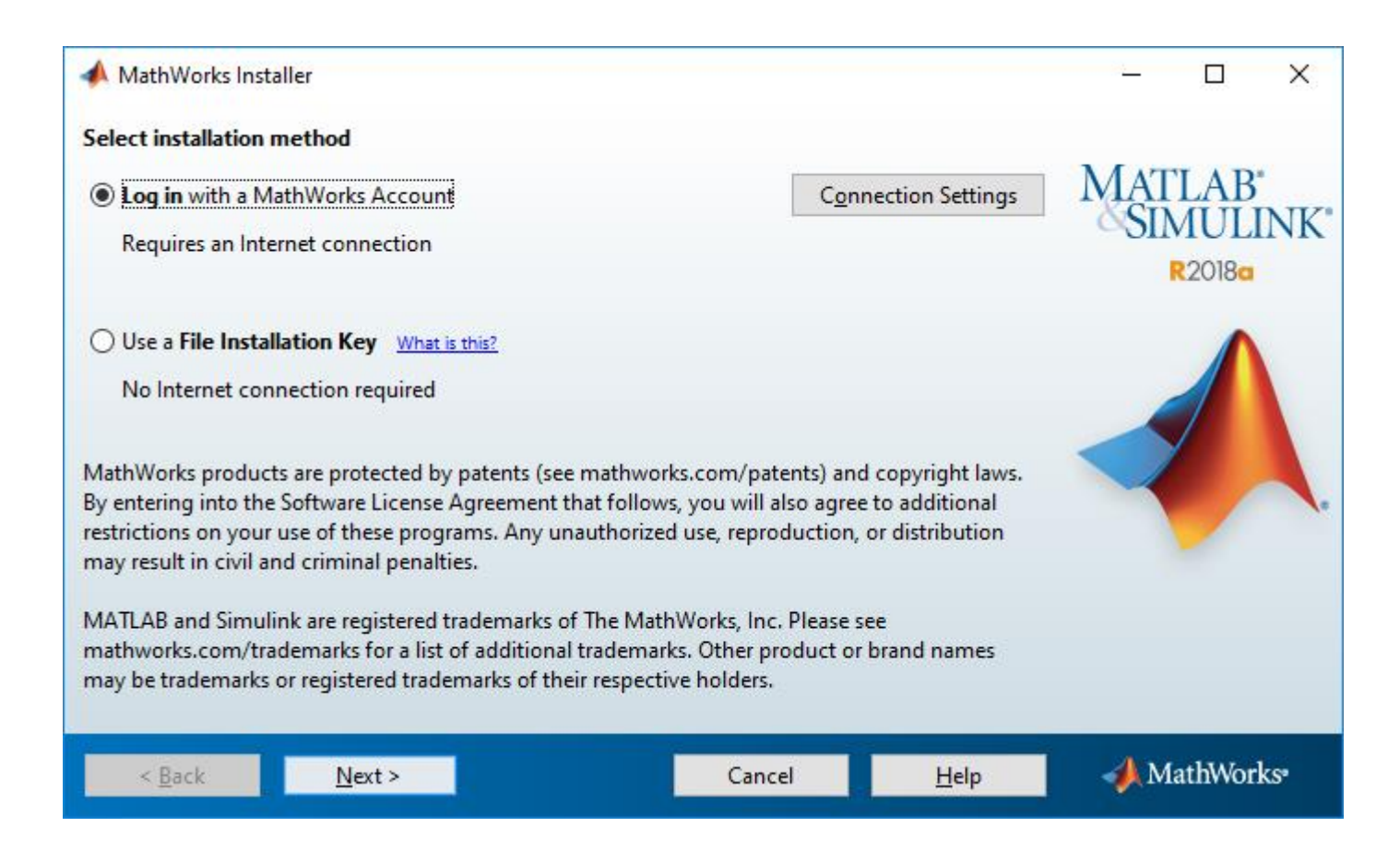

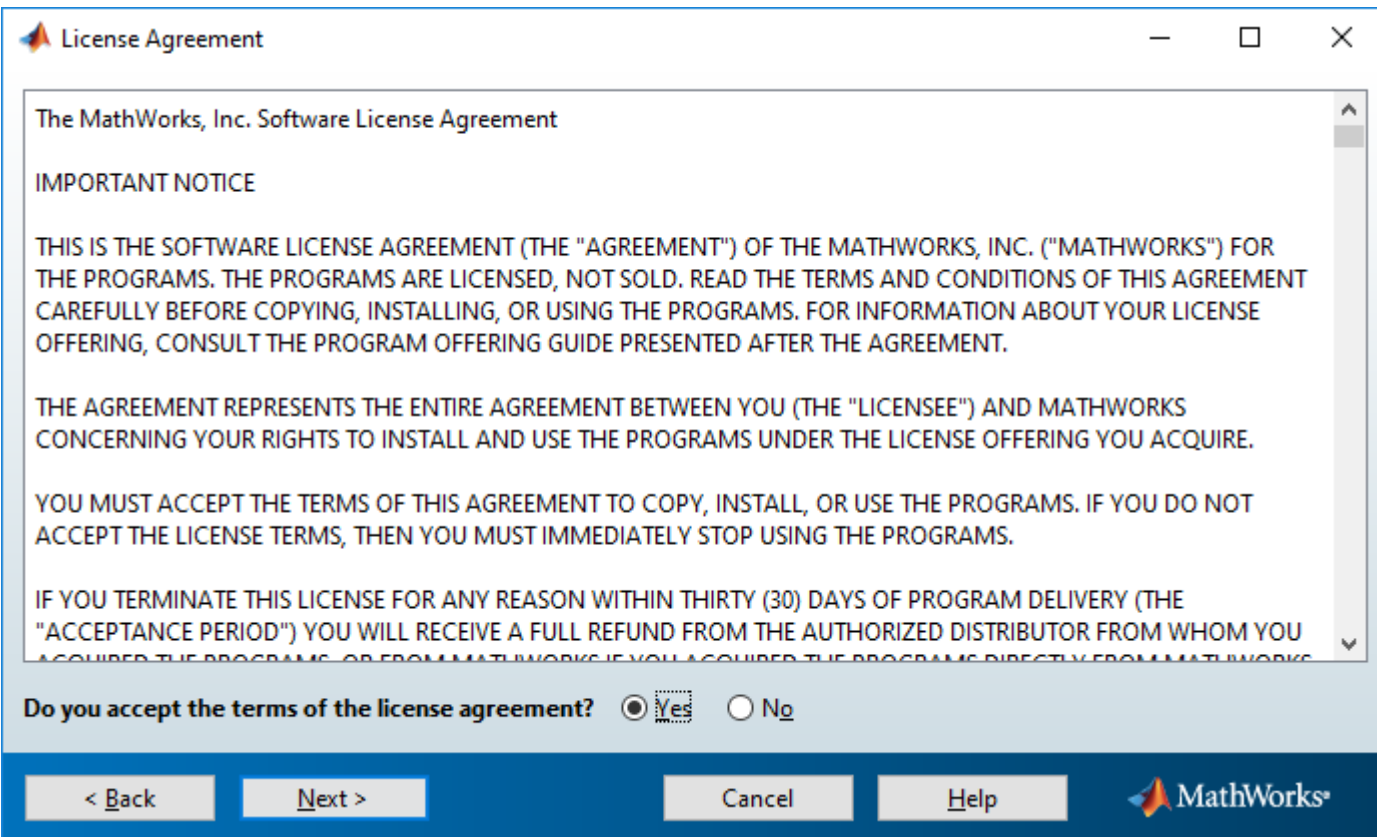

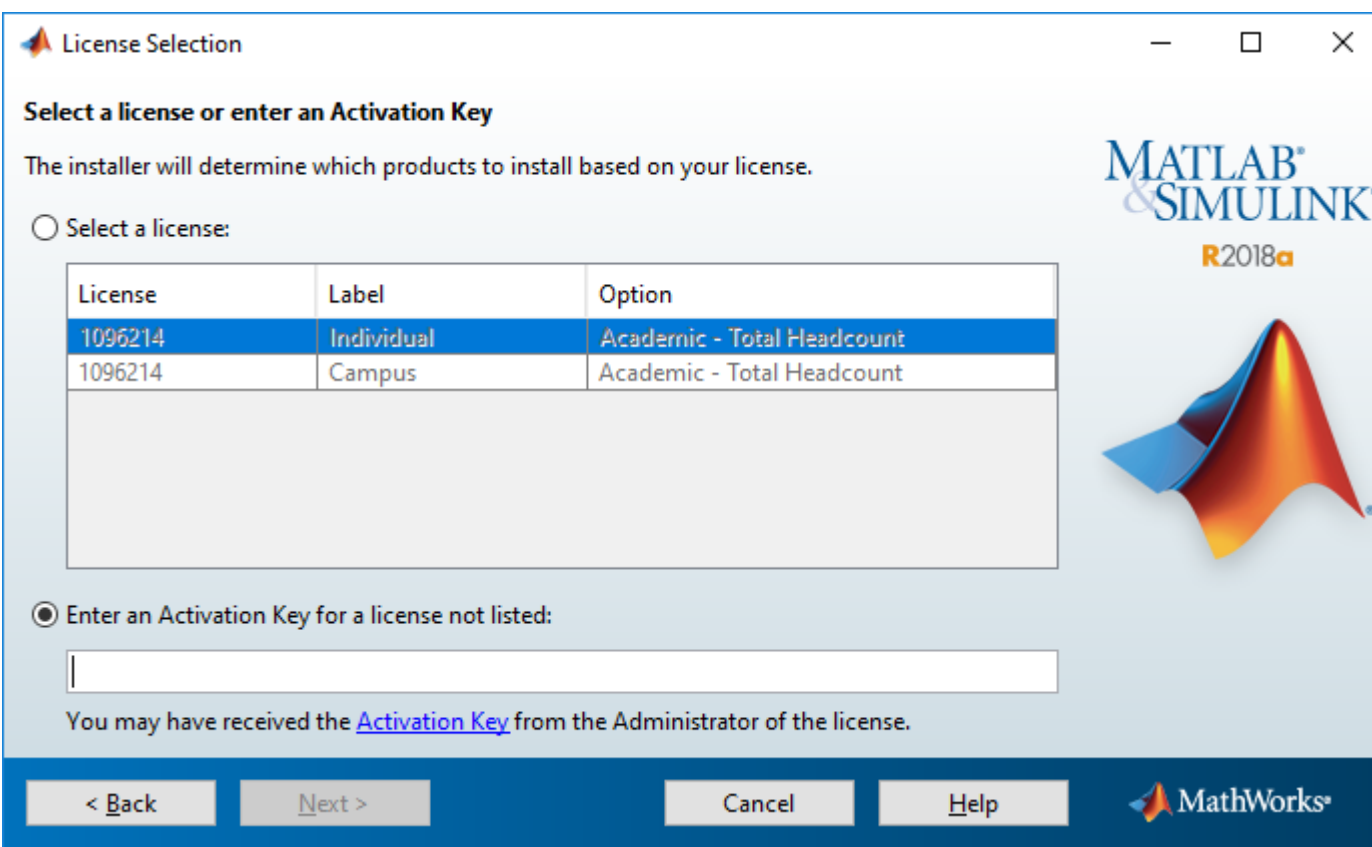

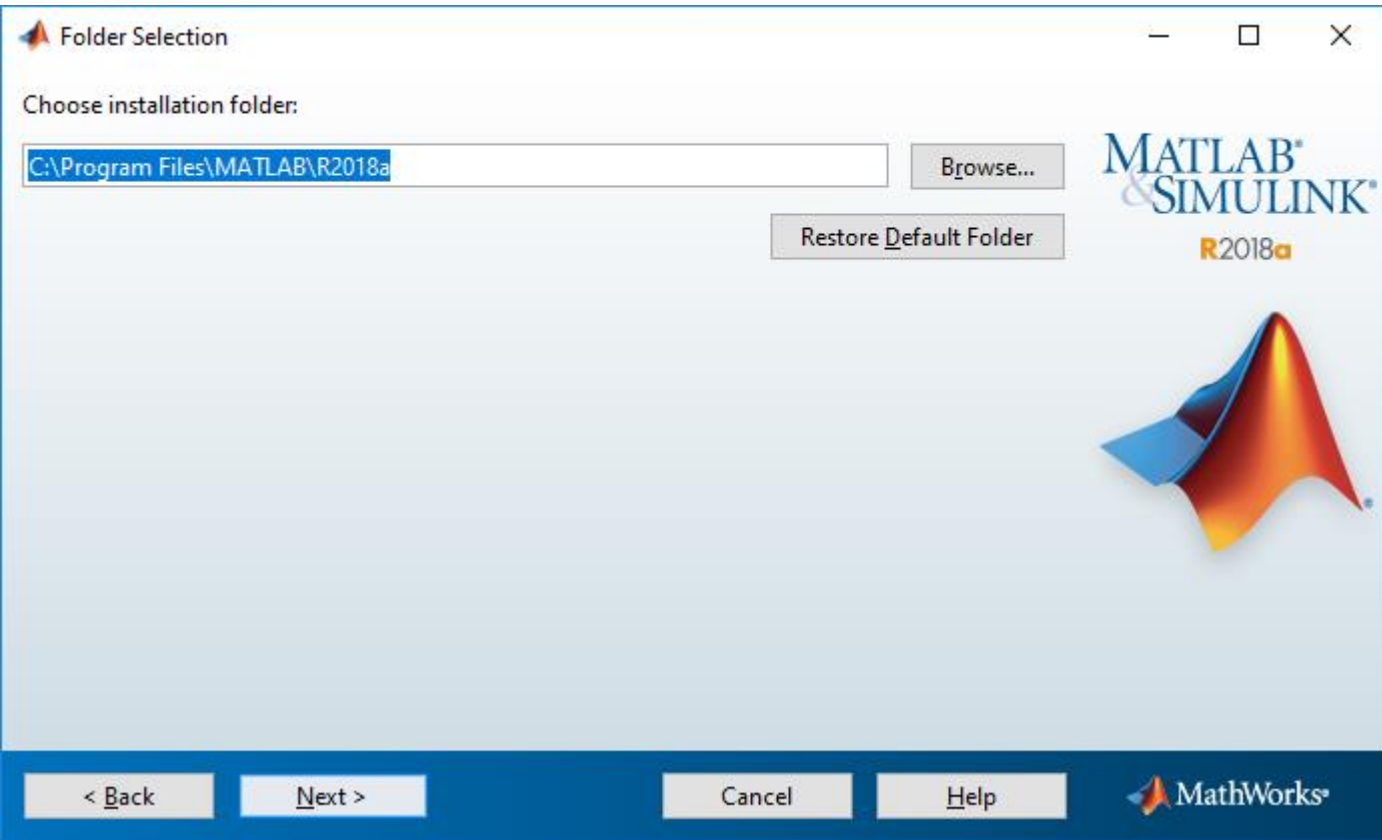

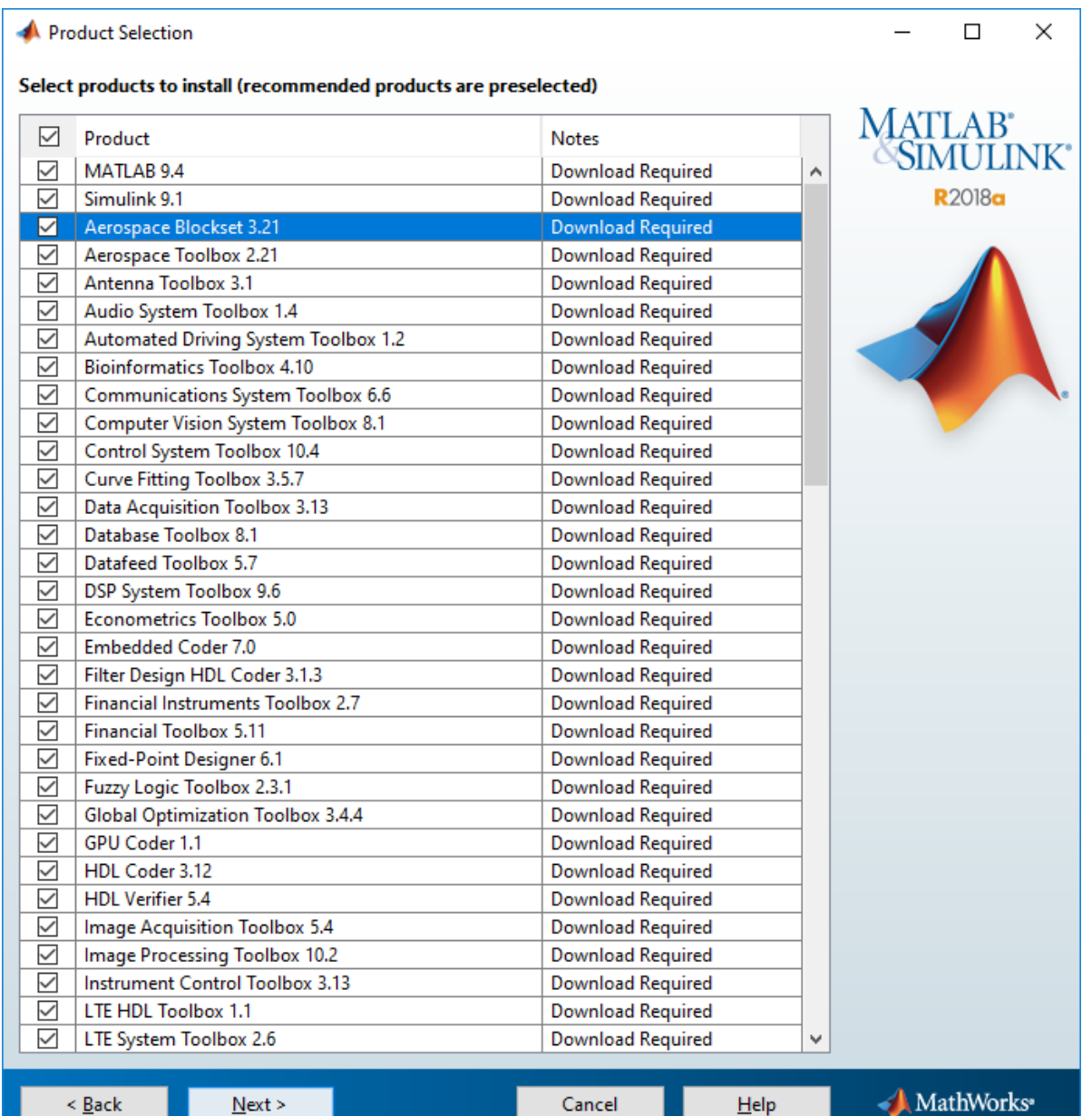

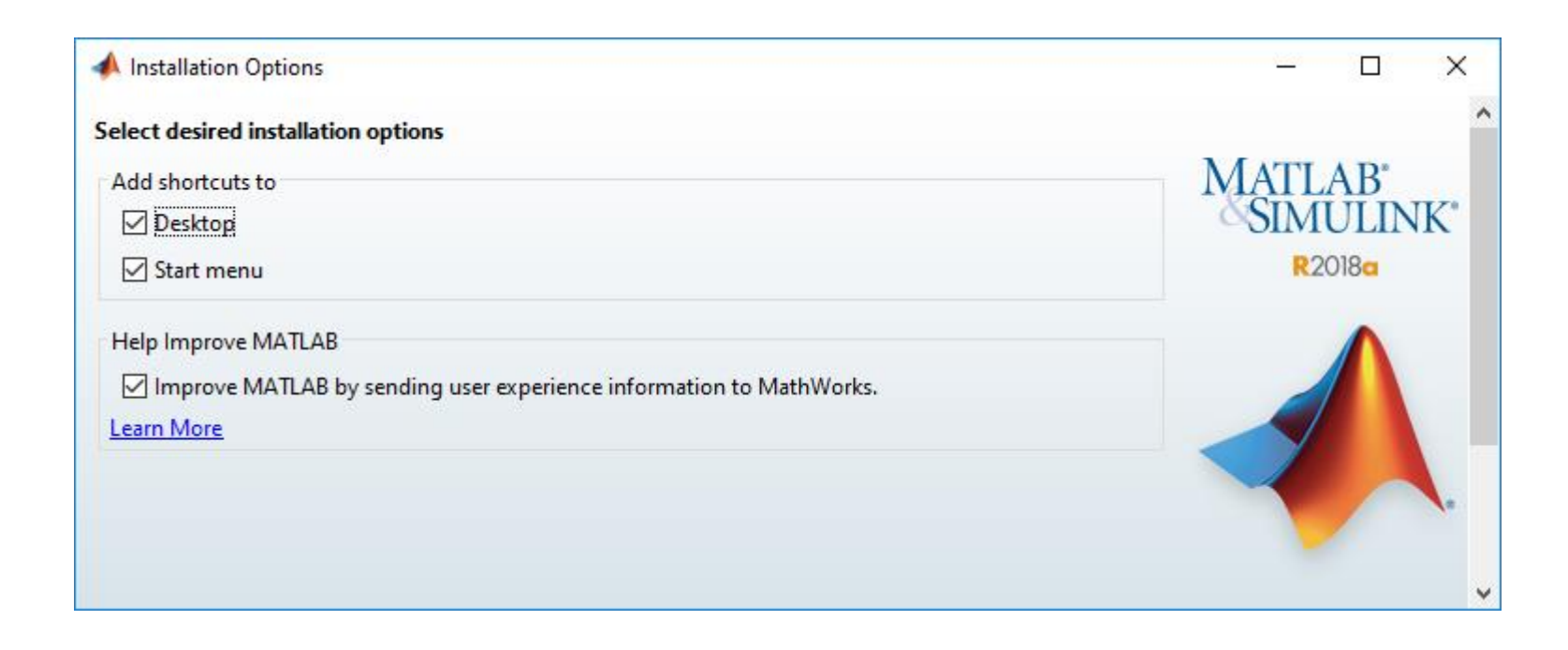

## $\Box$  $\times$ Confirmation  $\equiv$ ۸ License number: **MATLAB**<sup>\*</sup><br>SIMULINK<sup>\*</sup> 1096214 **Installation folder: R2018a** C:\Program Files\MATLAB\R2018a Download Size: 11 026 MB **Installation Size: 29 896 MB Products:** MATLAB 9.4 (download) Simulink 9.1 (download) Aerospace Blockset 3.21 (download) Aerospace Toolbox 2.21 (download) Antenna Toolbox 3.1 (download) Audio System Toolbox 1.4 (download) Automated Driving System Toolbox 1.2 (download) Bioinformatics Toolbox 4.10 (download) Communications System Toolbox 6.6 (download) Computer Vision System Toolbox 8.1 (download) Control System Toolbox 10.4 (download) Curve Fitting Toolbox 3.5.7 (download) Data Acquisition Toolbox 3.13 (download) Database Toolbox 8.1 (download) Datafeed Toolbox 5.7 (download) DSP System Toolbox 9.6 (download) Econometrics Toolbox 5.0 (download) Embedded Coder 7.0 (download) Filter Design HDL Coder 3.1.3 (download) Financial Instruments Toolbox 2.7 (download) Financial Toolbox 5.11 (download) Fixed-Point Designer 6.1 (download) Fuzzy Logic Toolbox 2.3.1 (download) Global Optimization Toolbox 3.4.4 (download) GPU Coder 1.1 (download) HDL Coder 3.12 (download) HDL Verifier 5.4 (download) Image Acquisition Toolbox 5.4 (download) Image Processing Toolbox 10.2 (download)  $\mathbf{b}_i$ MathWorks<sup>®</sup>  $He$  $|n_{stall}|$  $\leq$  Back Cancel

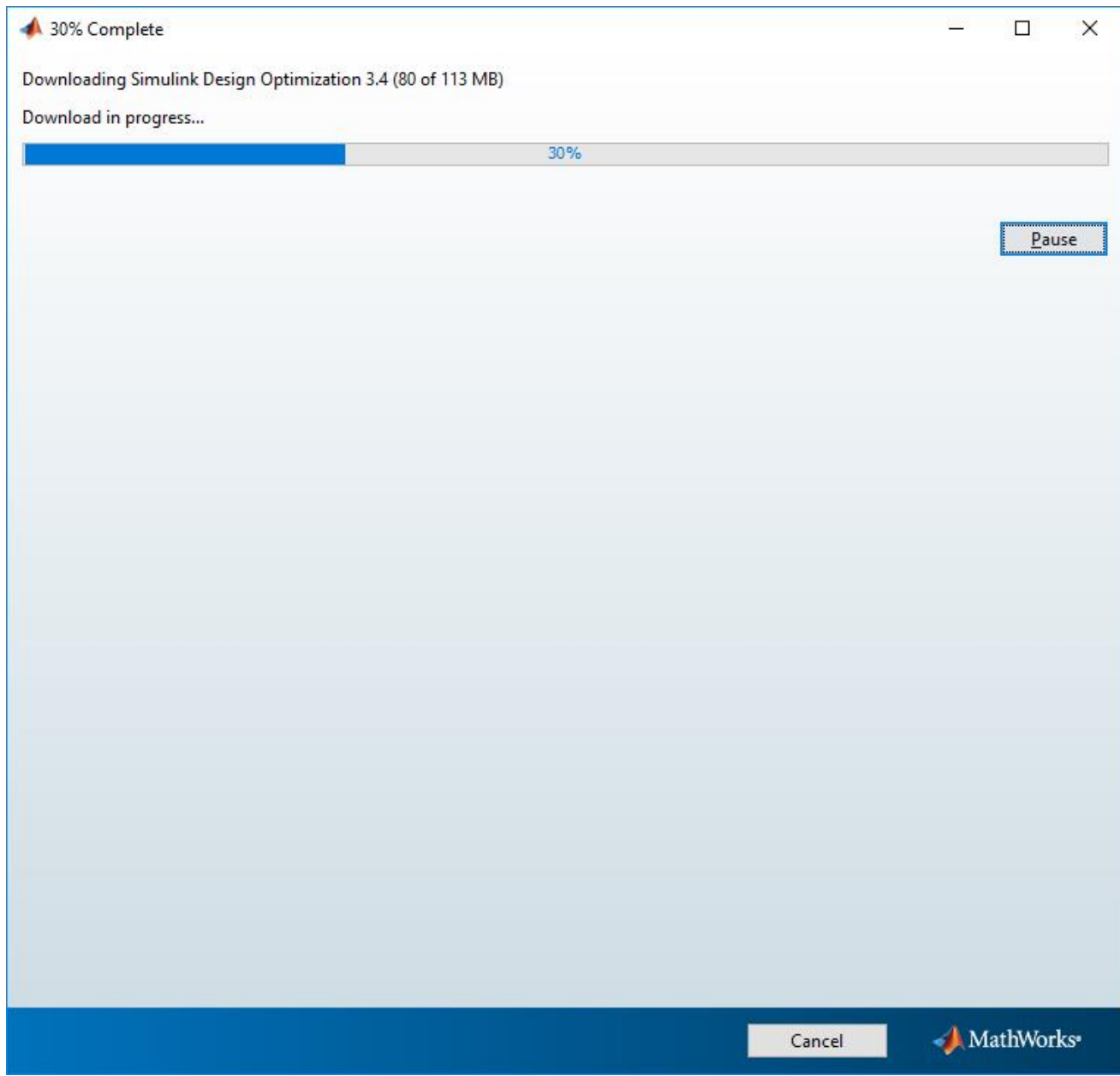

## Product Configuration Notes

## Your installation may require additional configuration steps.

1. The following products require a supported compiler:

Simulink Coder 8.14 Simulink Real-Time 6.8 MATLAB Coder 4.0

2. MATLAB Compiler 6.6 requires a supported compiler for creation of Excel add-ins

3. MATLAB Compiler SDK 6.5 requires the following:

- . NET framework for creation of .NET assemblies and deployable archives with Excel integration
- · a supported compiler for creation of COM components, C and C++ Shared libraries
- · a Java JDK for creation of Java packages

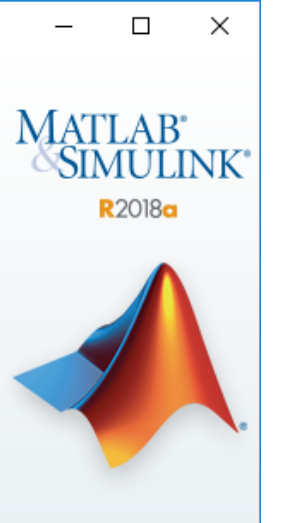

MathWorks<sup>®</sup>

 $<$  Back

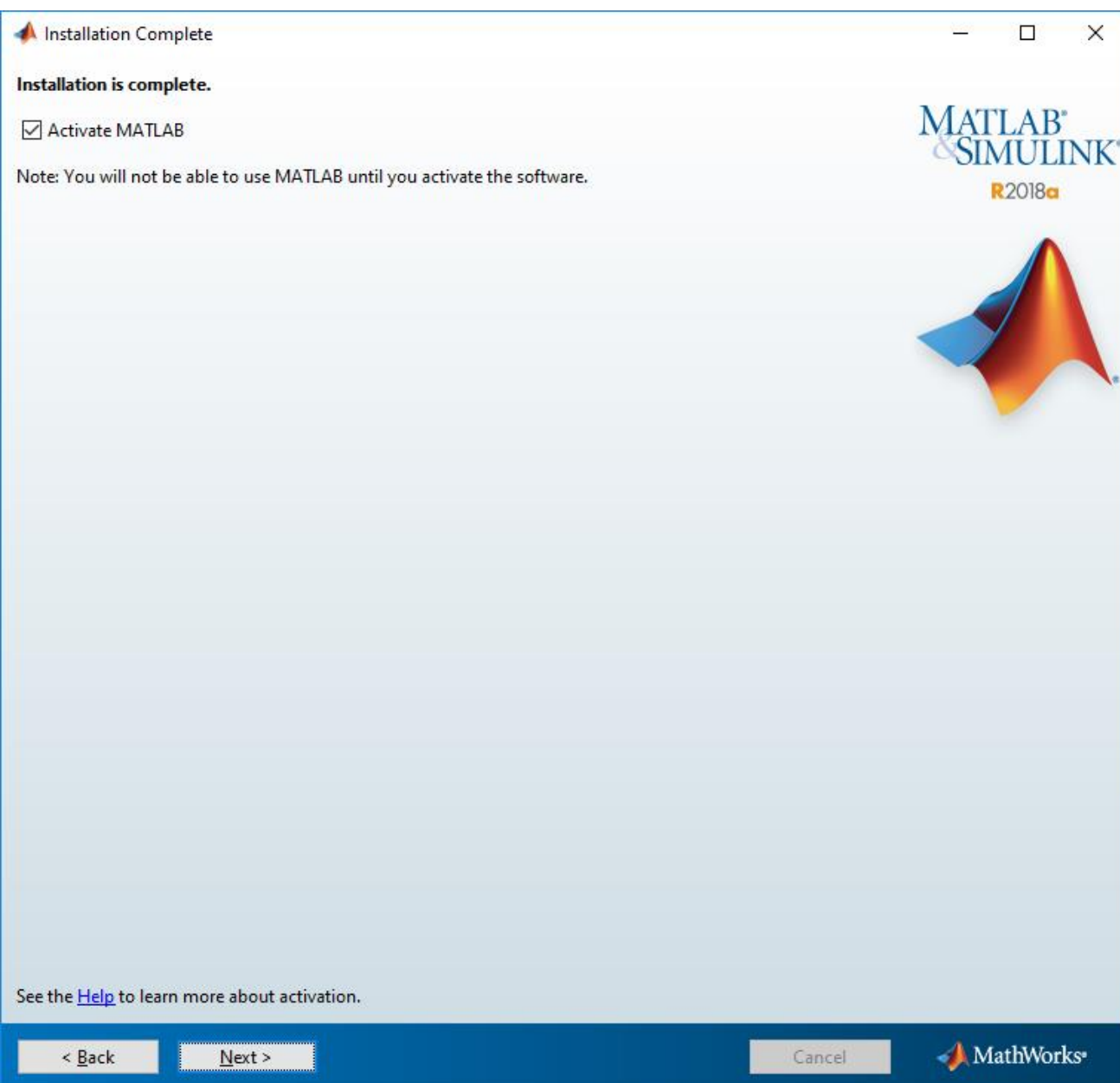

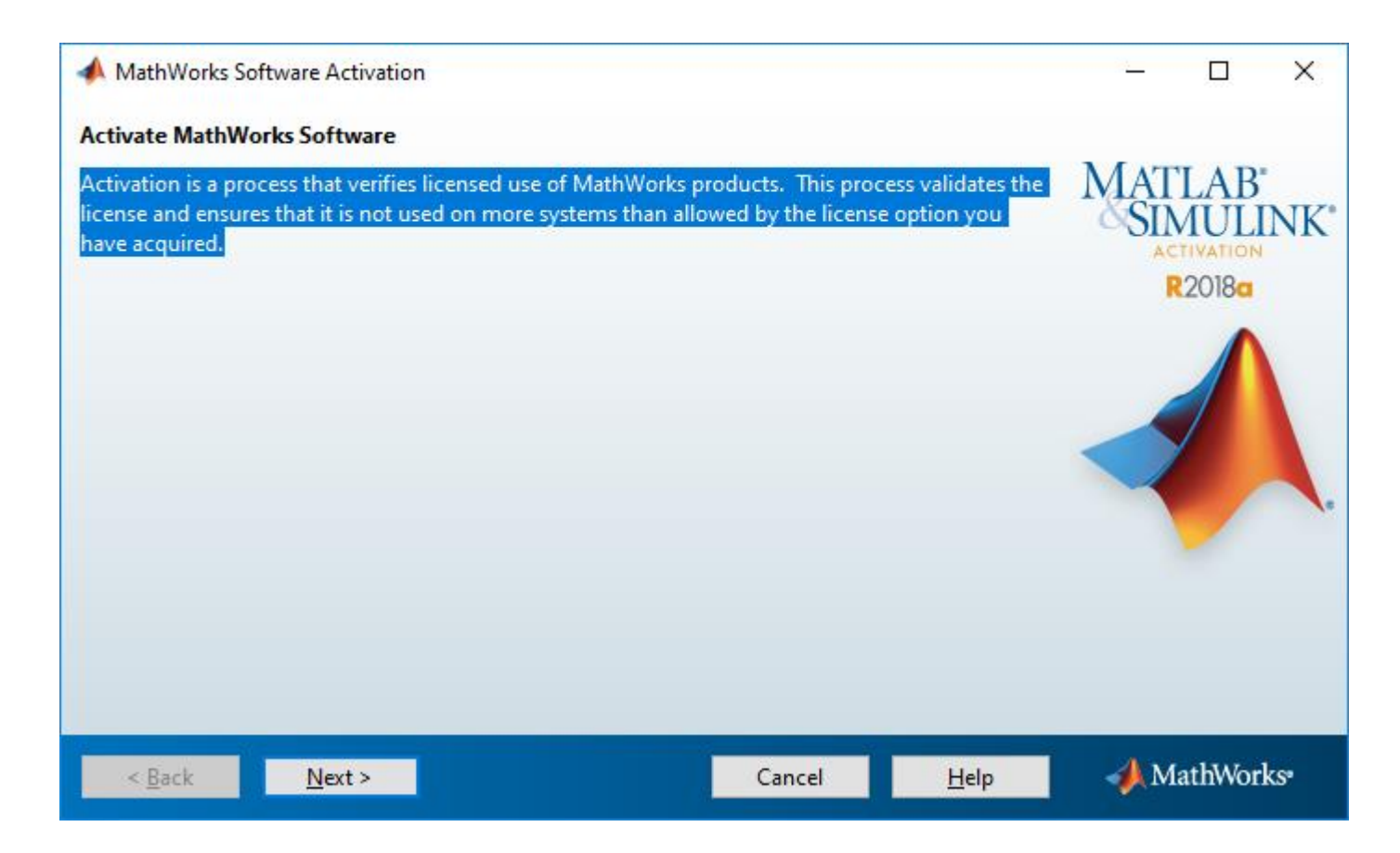

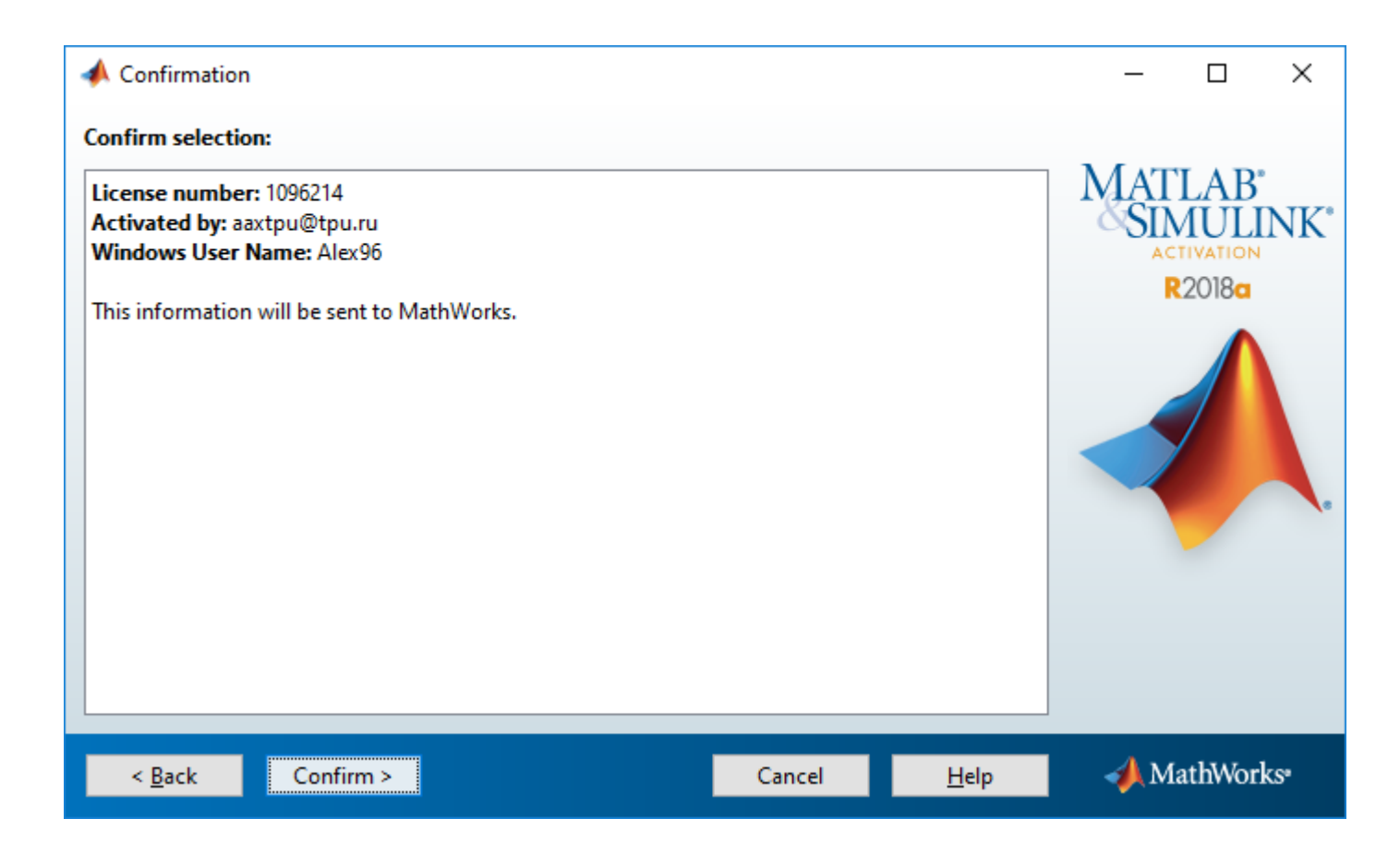

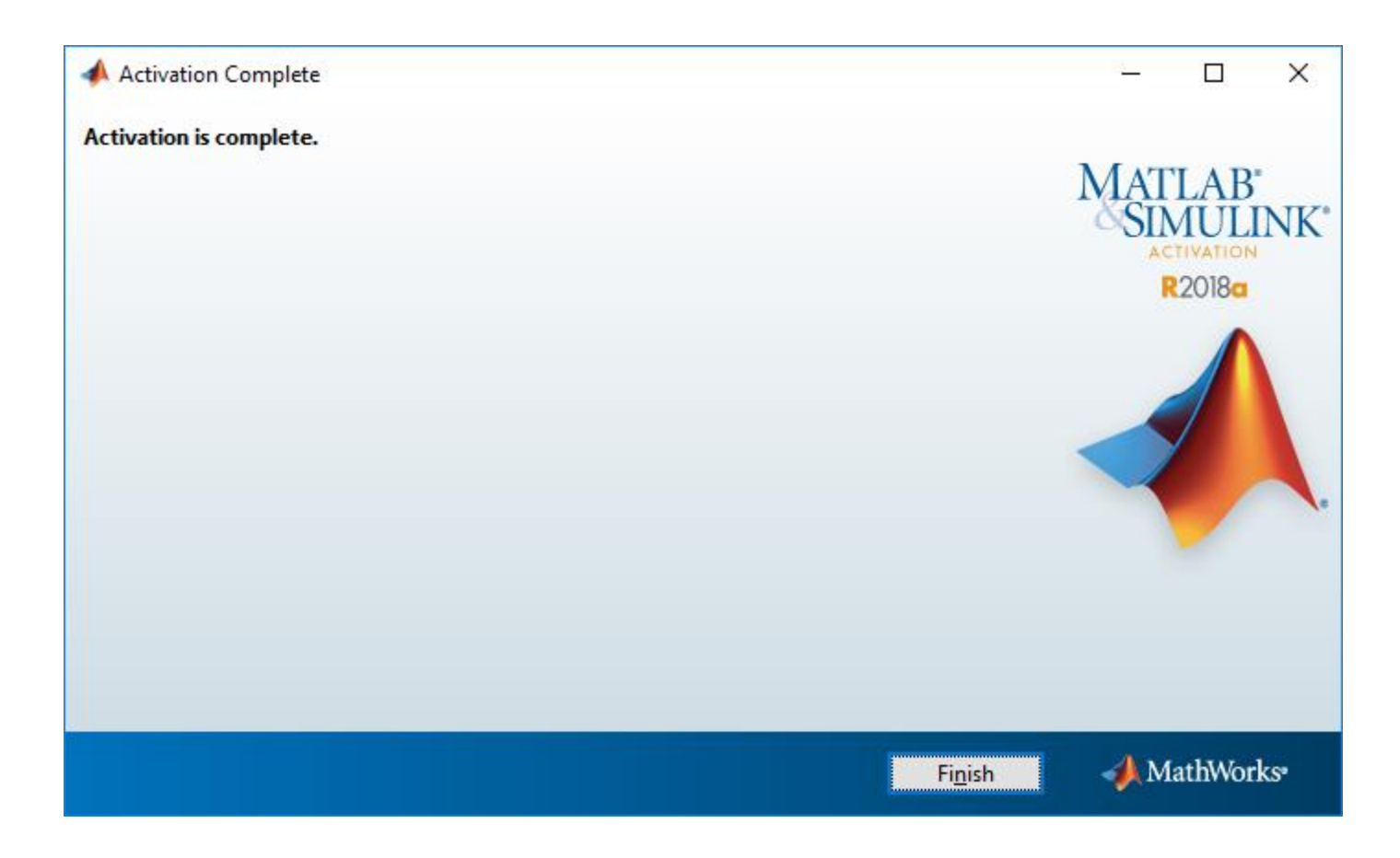

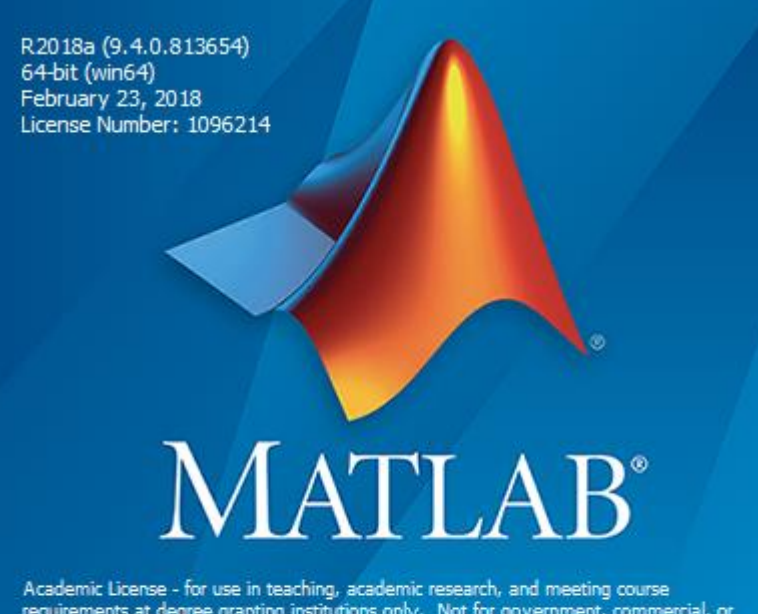

requirements at degree granting institutions only. Not for government, commercial, or other organizational use.

© 1984-2018 The MathWorks, Inc. Protected by U.S and international patents. See mathworks.com/patents. MATLAB and Simulink are registered trademarks of The MathWorks, Inc. See mathworks.com/trademarks for a list of additi respective holders.

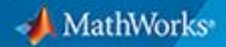

R2018a

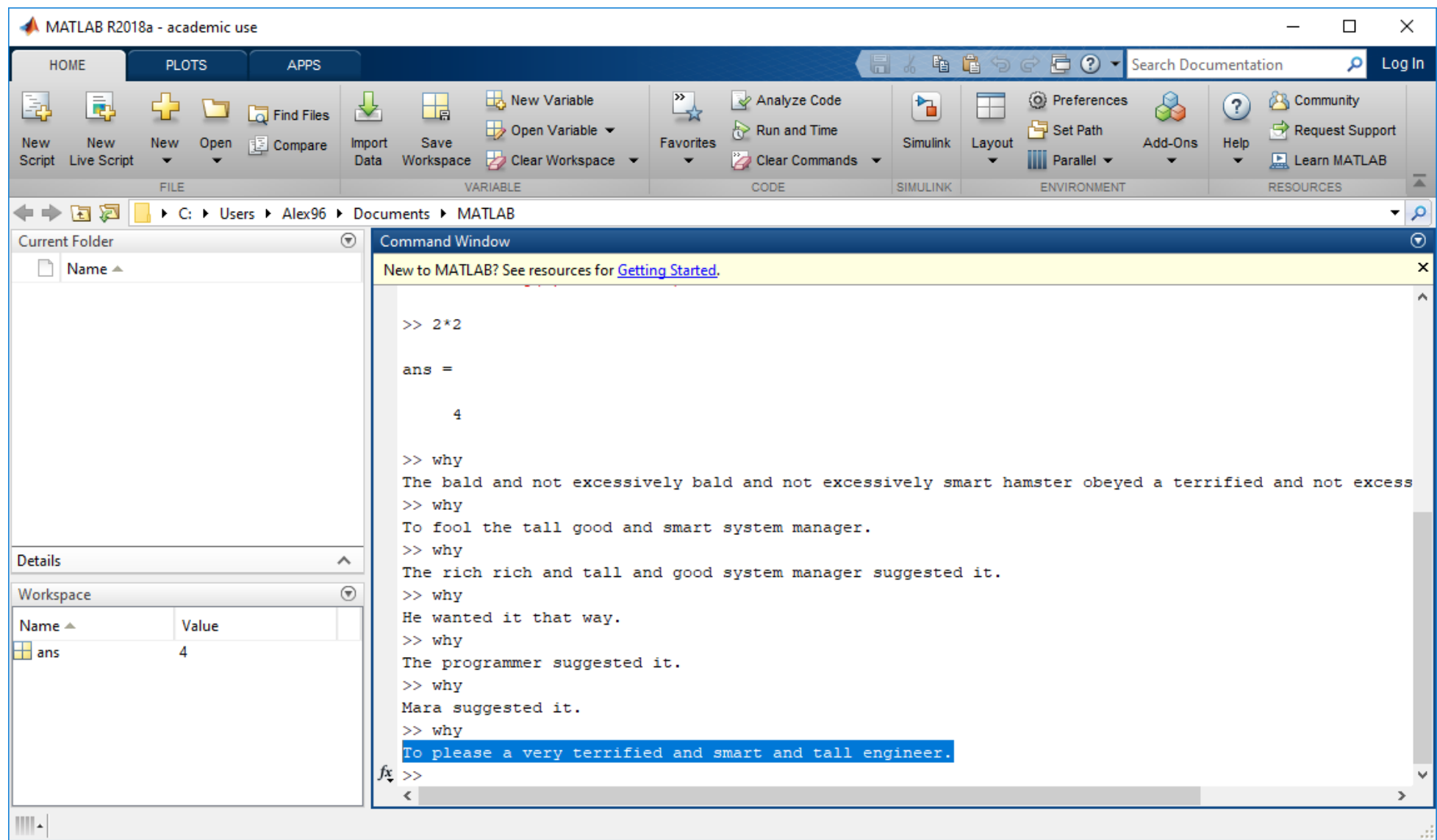

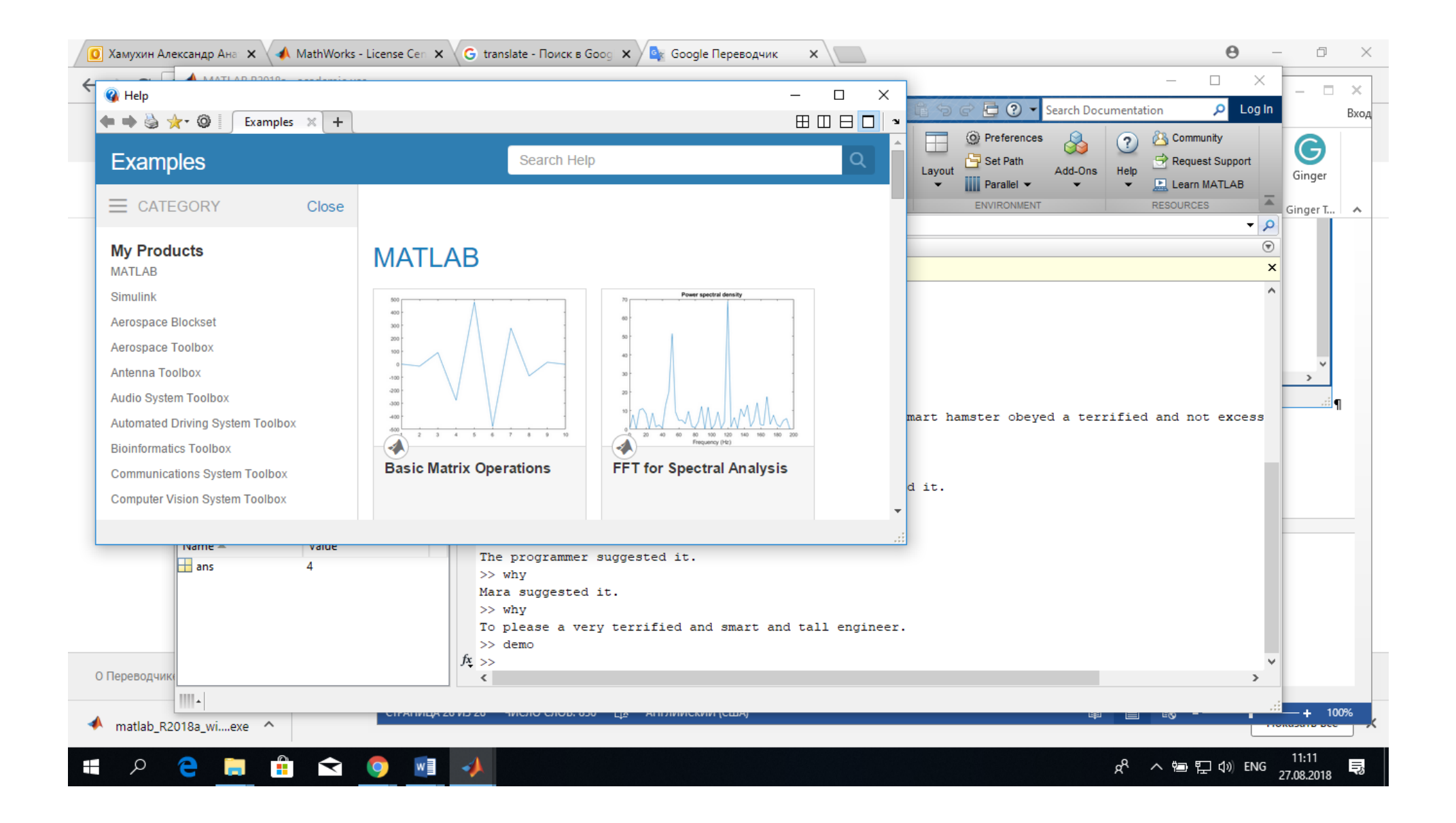